**Cosmetic Guide Lite Crack Download**

## [Download](http://evacdir.com/downfalls/protectyourmove.enemas/evoke?gioia=ZG93bmxvYWR8cXczTVhwMmJIeDhNVFkxTkRRek5qWTFPSHg4TWpVNU1IeDhLRTBwSUZkdmNtUndjbVZ6Y3lCYldFMU1VbEJESUZZeUlGQkVSbDA&racier=Q29zbWV0aWMgR3VpZGUgTGl0ZQQ29&)

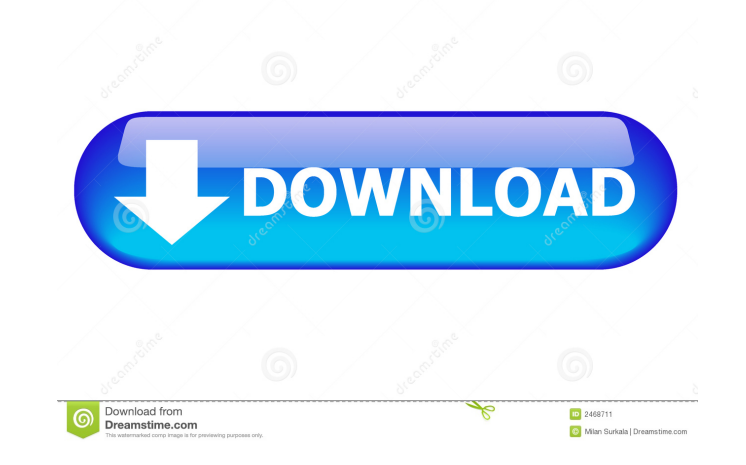

## **Cosmetic Guide Lite Activator**

• It enables you to customize, transform and enhance your photos. • It offers easy to use tools which you can use to change the look of your photos. • It offers a comprehensive interface which makes it accessible and pract clean and intuitive design. • It enables you to compare the original and edited image to check if you've made any mistakes. • It allows you to resize the image. • It offers an additional option to rotate the image. • It co brightness, contrast, saturation and gamma. • It offers you different kinds of brushes that you can use to achieve the effect that you desire. • It comes with a clean and intuitive design. • It can be installed on Windows interface which makes it accessible and practical to novice and amateur users. • It enables you to rotate the image. • It offers you additional parameters that you can use to have the brush behave the way you need it to. • additional parameters. • It offers you different kinds of brushes that you can use to achieve the effect that you desire. • It enables you to resize the image. • It offers you additional options to rotate the image. • It o mistakes. • It offers you additional parameters that you can use to have the brush behave the way you need it to. • It enables you to edit the brightness and contrast. • It enables you to edit the saturation. • It enables offers you additional options to rotate the image. • It enables you to apply corrections to brightness, contrast, saturation and gamma. • It enables you to compare the original and edited image to check if you.

## **Cosmetic Guide Lite Crack+**

KEYMACRO is a simple and fast keystroke recorder that stores your macros by default in the text-file named "KEYMACRO". Every keystroke performed on the keyboard and typed on the command line is automatically recorded. Furt interface which allows you to configure your keystrokes. This functionality can be accessed via buttons, tabs, icons or menus. KeyMacro has a smart Auto-Save function that offers you to automatically save the recorded macr record macros for an application to test the full functionality of the program. \* Power-User For the power-user you can record the important keys of an application to perform the same operation faster. \* Data-Entry You can calculator. \* Notes To keep track of something else (e.g. important numbers), you can use the macros in your notes. You can record the same data on any application that supports macros. This powerful yet simple tool is use Website: KeyMacro Product-Page: Macros / Keystrokes recorder / Macros editor / Macro recorder How to learn how to draw? Here's the perfect tool for you! You have the talent! But do you have the training? Get started now! L training? Get started now! Learn how to draw at home with the steps and techniques. -------Be sure to Subscribe to Dose of Design: ------- For more inspiration and real help with drawing: ------ So, are you curious what dr

**Cosmetic Guide Lite Free Download 2022**

**What's New in the Cosmetic Guide Lite?**

Cosmetic Guide Lite is a photo retouching software solution that offers you a decent amount of tools which you can use to customize, transform and enhance your images. It displays a comprehensive interface which makes it a smoothen skin, accentuate certain features, remove blemishes or other 'defects' and whiten teeth. It goes without saying that you can also zoom in and out of the image for a better look, rotate it clockwise or counterclock enhance a photo. Easily compare to the original image Moreover, you get to apply corrections to brightness, contrast, saturation and gamma. The application doesn't offer the use of layers or creation of non destructive obj edited a photo before, then you know that being able to see the before and after images is of great help since it's so easy to get carried away. Depending on the complexity of the edit, Cosmetic Guide Lite enables you to a additional parameters which you can adjust in order to have the brush behave the way you need it to. To end with In closing, Cosmetic Guide Lite is a very good and easy to use tool for basic photo retouching. There is no d extension and change the font size in the URL. From the My Mobile link on any image, press the Share button and then select Instagram as the sharing method, and enter the URL of the image you would like to change. When you change the font size. Source: How to Change the Font Size in the Instagram URL This is what you can do to change the font size in the Instagram URL of any photo you upload to your gallery: . From the My Mobile link on any

## **System Requirements:**

RAM: 4 GB 4 GB HDD: 1 GB 1 GB HDD: DirectX 12 Compatible 1 Steam requirements: Minimum Requirements: OS: 64-bit Windows 10 64-bit Windows 10 CPU: Intel Core i5-3470, 3.40 GHz, 2.5 GHz or AMD Phenom II X3, 2.6 GHz, 2.8 GHz

<https://transitdamagerepairs.com/wp-content/uploads/2022/06/aldyaz.pdf> <http://www.caribbeanequipmenttraders.com/wp-content/uploads/2022/06/kahisop.pdf> <https://storage.googleapis.com/shamanic-bucket/1b45a55f-femijasc.pdf> [https://www.iprofile.it/wp-content/uploads/2022/06/Mascot\\_Distiller.pdf](https://www.iprofile.it/wp-content/uploads/2022/06/Mascot_Distiller.pdf) [https://globalart.moscow/wp-content/uploads/2022/06/Night\\_Dragon\\_\\_Vulnerability\\_Scanner.pdf](https://globalart.moscow/wp-content/uploads/2022/06/Night_Dragon__Vulnerability_Scanner.pdf) <https://www.vialauretanasenese.it/wp-content/uploads/2022/06/talwyst.pdf> <https://zip-favor.ru/wp-content/uploads/2022/06/ivanredc.pdf> [https://www.cryptoaccountants.tax/wp-content/uploads/2022/06/Hulu\\_Grabber.pdf](https://www.cryptoaccountants.tax/wp-content/uploads/2022/06/Hulu_Grabber.pdf) <http://uglybear90.com/wp-content/uploads/2022/06/warthenr.pdf> <https://foaclothing.com/wp-content/uploads/2022/06/ordwtor.pdf>